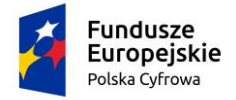

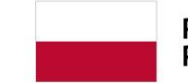

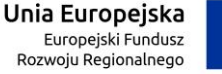

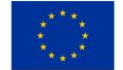

**Załącznik nr 3 do SWZ**

**Zamawiający : Gmina Chojnów Ul. Fabryczna 1 59-225 Chojnów**

**……………………………………………………………………….…….……..**

**………………………………..…………………………………….…………..**

**(nazwa oraz adres podmiotu trzeciego)**

## **OŚWIADCZENIE PODMIOTU TRZECIEGO**

**składane na podstawie art. 125 ust. 1 ustawy z dnia 11 września 2019 r.** 

Prawo zamówień publicznych (dalej jako: "ustawa Pzp")

**Na potrzeby postępowania o udzielenie zamówienia publicznego pn. Zakup i dostawa sprzętu komputerowego w ramach programu "Wsparcie dzieci z rodzin pegeerowskich w rozwoju cyfrowym – Granty PPGR" (nr postępowania SO.271.4.2022.MBC), prowadzonego przez Gminę Chojnów, oświadczam/-y, że reprezentowany przeze mnie/przez nas podmiot, udostępniający Wykonawcy zasób w postaci …………………………………………………………………………………**

**1) Nie podlega wykluczeniu z postępowania na podstawie art. 108 ust. 1 ustawy Pzp;**

**Oświadczam, że zachodzą w stosunku do mnie podstawy wykluczenia z postępowania na podstawie art. ………………….. ustawy Pzp (podać mającą zastosowanie podstawę wykluczenia spośród wymienionych w art. 108 ust. 1 pkt 1,2,5 lub 6 ustawy Pzp). Jednocześnie oświadczam, że w związku z ww. okolicznością, na podstawie art. 110 ust 2 ustawy Pzp podjąłem następujące środki naprawcze: ……………………………………………………………………………………………………………………. ………………………………………………………………………………………………………………………………………………..**

**2) Nie podlega wykluczeniu na podstawie art. 7 ustawy z dnia 13 kwietnia 2022 r. o szczególnych rozwiązaniach w zakresie przeciwdziałania wspieraniu agresji na Ukrainę oraz służących ochronie bezpieczeństwa narodowego.**

**3) Wszystkie informacje podane w powyższym oświadczeniu są aktualne i zgodne z prawdą oraz zostały przedstawione z pełną świadomością konsekwencji wprowadzenia zamawiającego w błąd przy przedstawianiu informacji.**

**…………………………………, dnia …………………..**

 **(miejscowość, data)** 

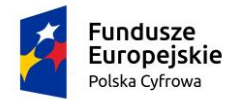

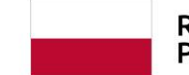

Rzeczpospolita<br>Polska

**Unia Europejska**<br>Europejski Fundusz<br>Rozwoju Regionalnego

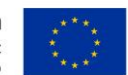

*UWAGA – niniejsze oświadczenie podpisuje podmiot udostępniający zasoby lub jego pełnomocnik. Dokument należy wypełnić i podpisać kwalifikowanym podpisem elektronicznym lub podpisem zaufanym lub podpisem osobistym.*